# 26. Computing the Rank of a Webpage

Google PageRank More Practice with 2D Array OPs More Practice with numpy

## Functions and 2D Arrays

Assume

 **from random import uniform as randu from numpy import \***

Let's write a function **randuM(m,n)** that returns an m-by-n array of random numbers, each chosen from the uniform distribution on [0,1].

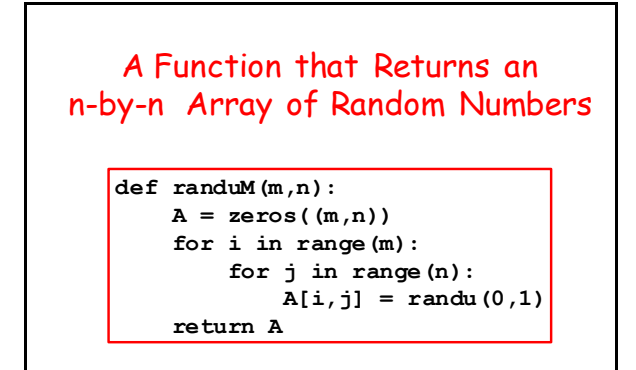

## Probability Arrays

A nxn probability array has the property that its entries are nonnegative and that the sum of the entries in each column is 1

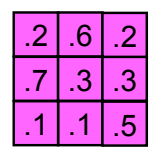

#### Probability Arrays To generate a random probability array, generate a random matrix with nonnegative entries and then divide the numbers in each column by the sum of the numbers in that column 561 203 431 5/116/91/5 2/110/9 3/5 4/113/91/5

#### A Function that Returns a Random Probability Array

```
def probM(n):
A = \text{randuM}(n,n) for j in range(n):
      # Normalize column j
    s = 0; for i in range(n):
          s += A[i,j]
     for i in range(n):
          A[i,j] = A[i,j]/s 
 return A
```
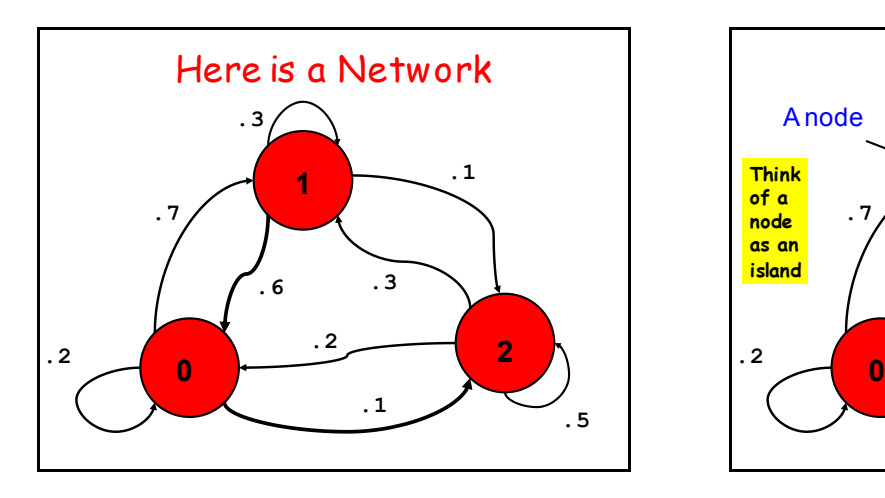

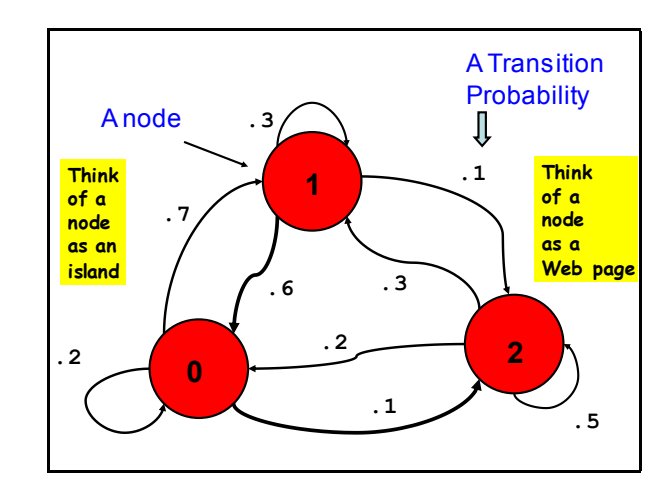

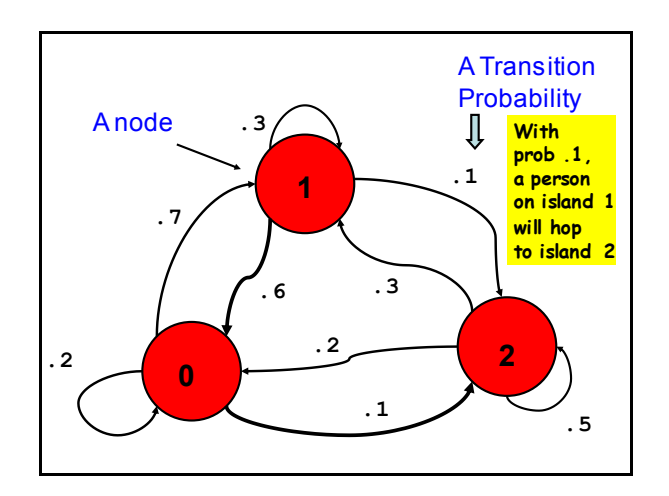

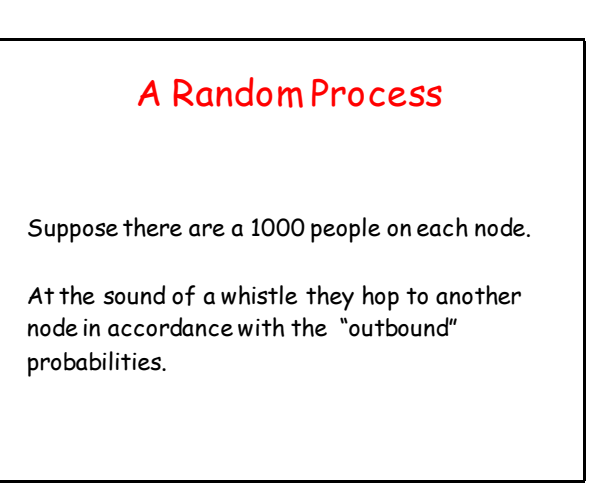

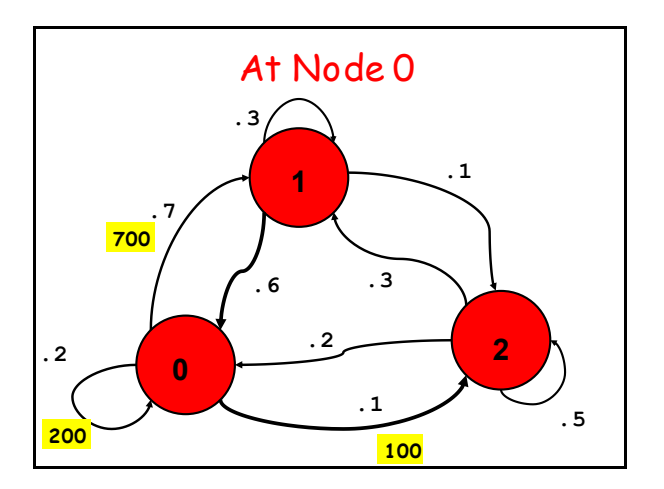

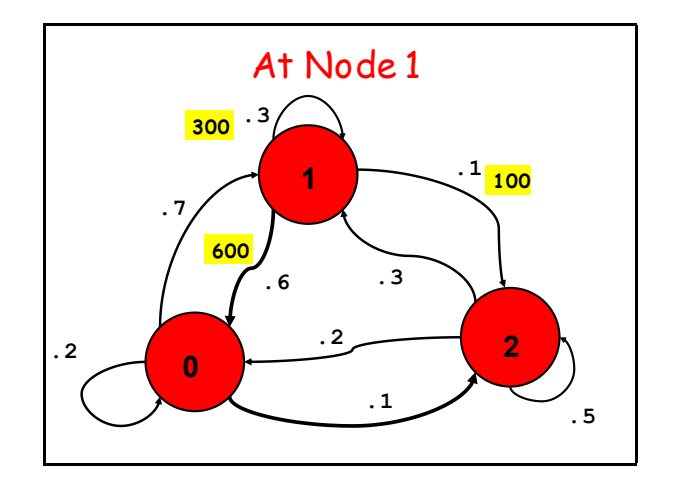

1

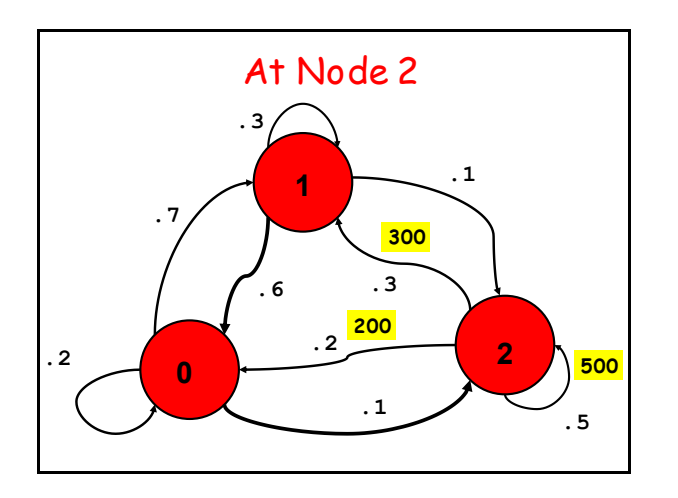

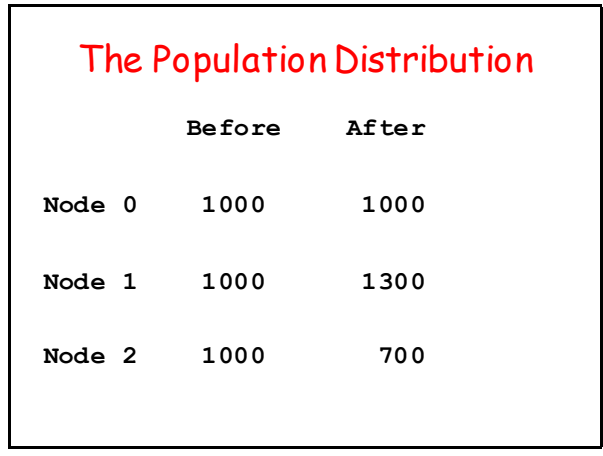

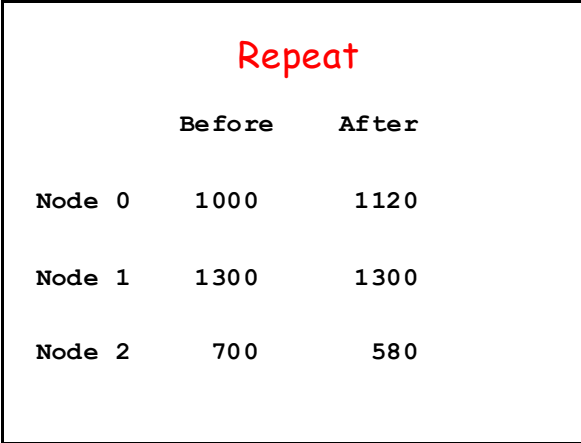

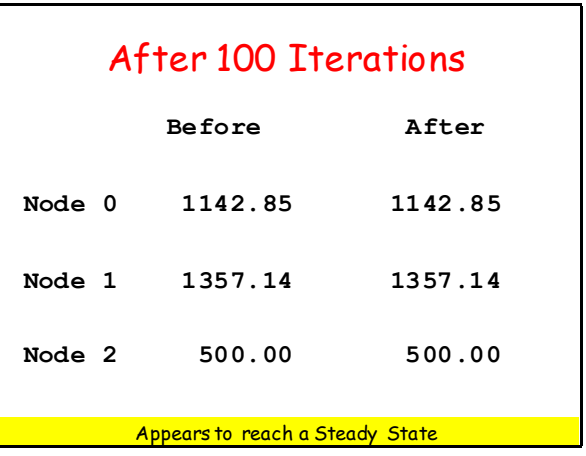

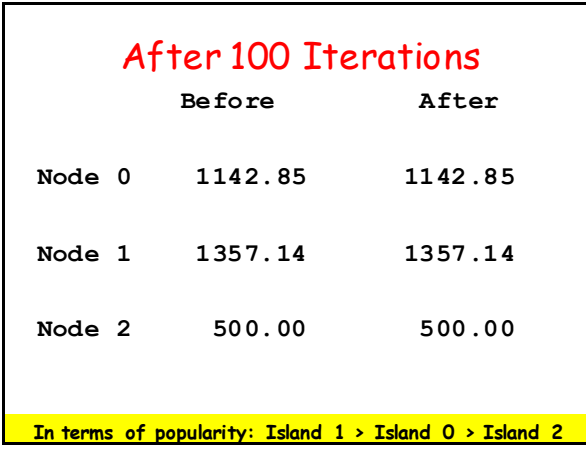

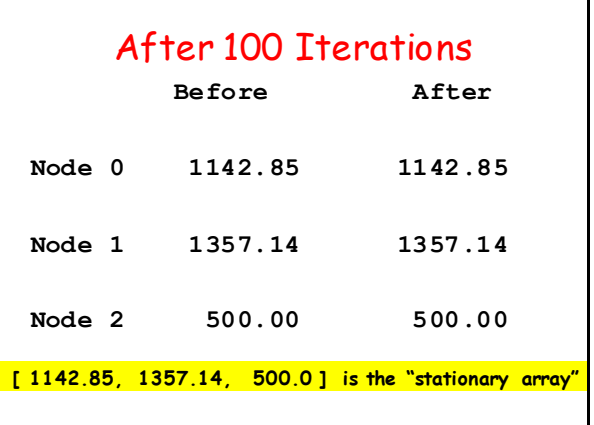

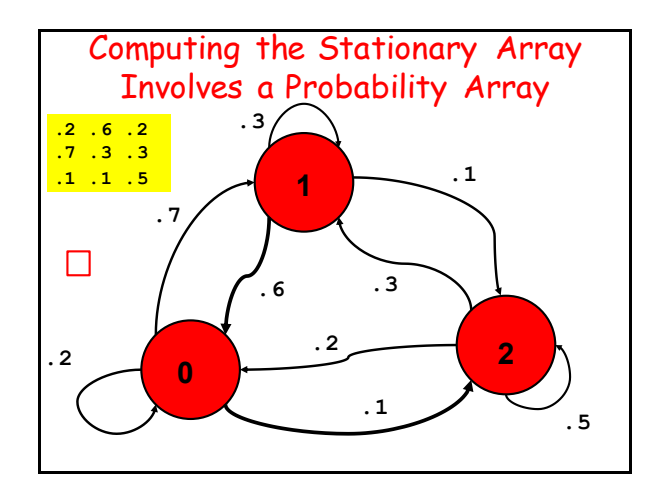

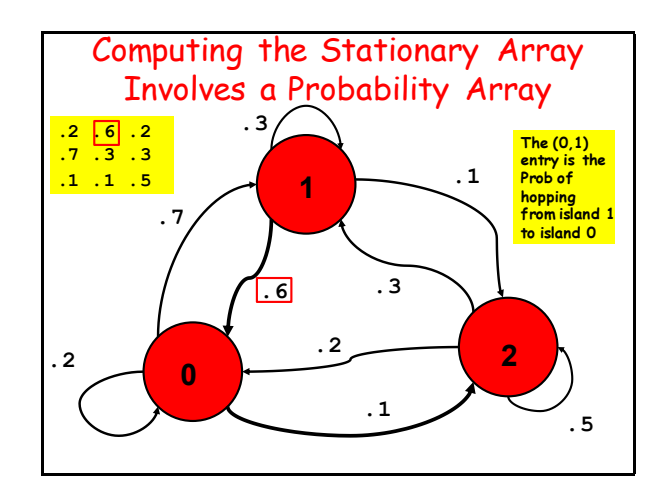

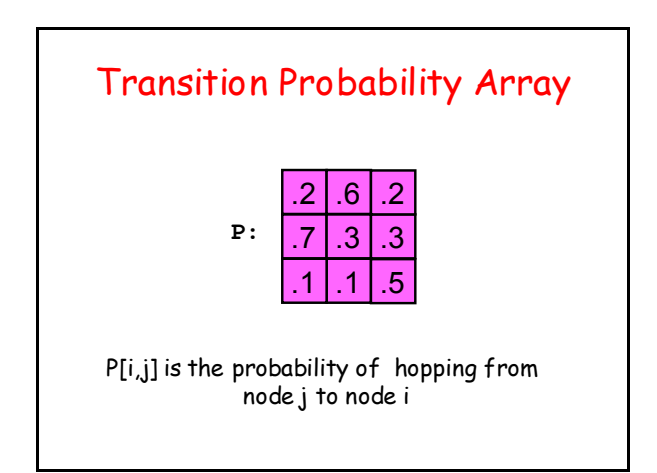

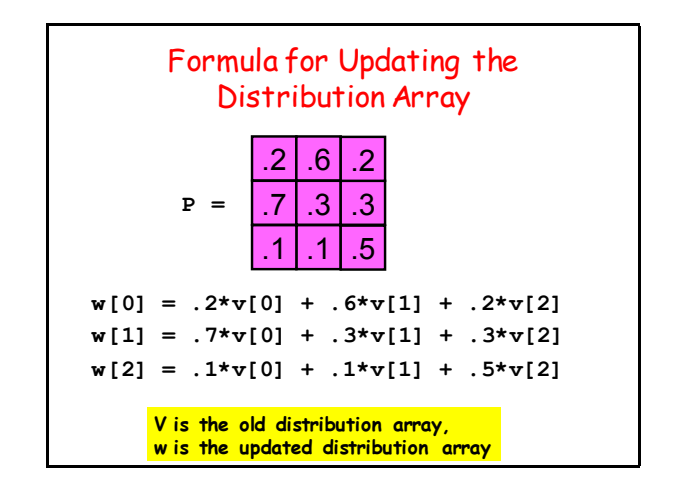

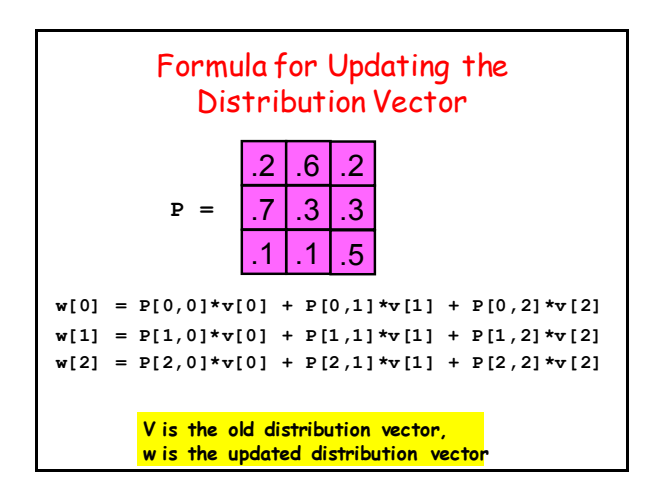

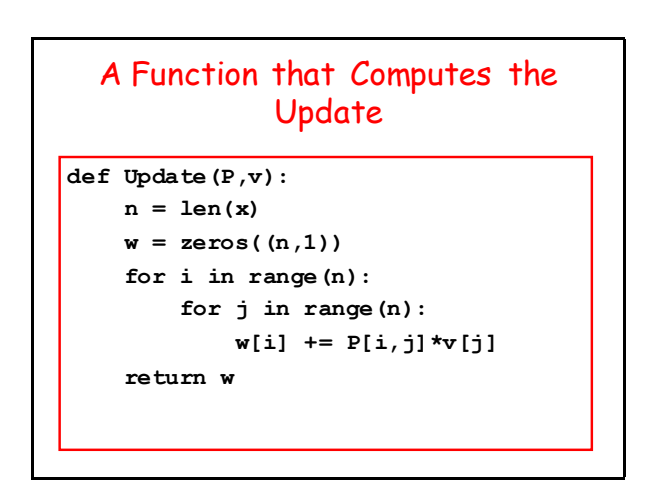

# Back to PageRank

# Background

Index all the pages on the Web from 0 to N-1. (N is around 50 billion.)

- The PageRank algorithm orders these pages from "most important" to "least important".
- It does this by analyzing links, not content.

# Key Ideas

The Transition Probability Array

A Very Special Random Walk

The Connectivity Array

### A Random Walk on the Web

#### Repeat:

 You are on a webpage. There are m outlinks. Choose one at random. Click on the link.

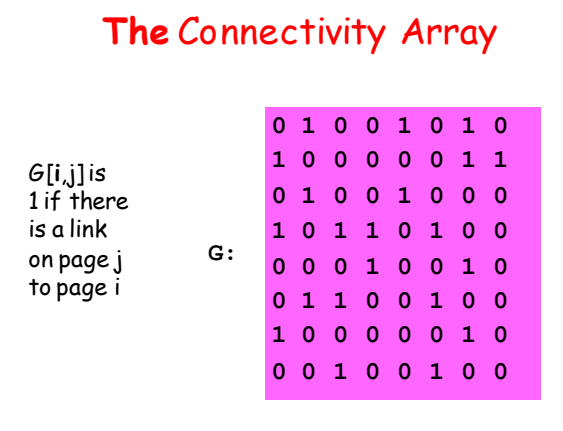

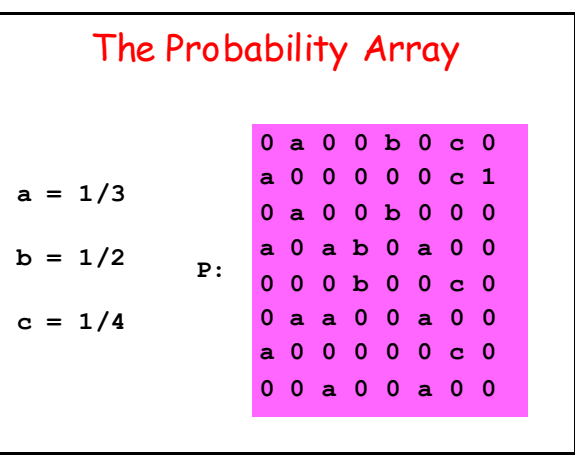

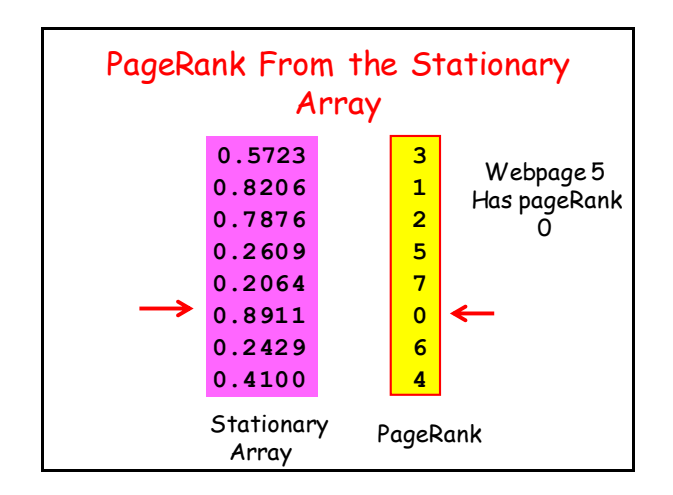